SAP ABAP table BAPISLHEADO {Communication Structure: Payment Document Header Data} BAPISLHEADO-ALT\_PAYEE = LFA1-LIFNR

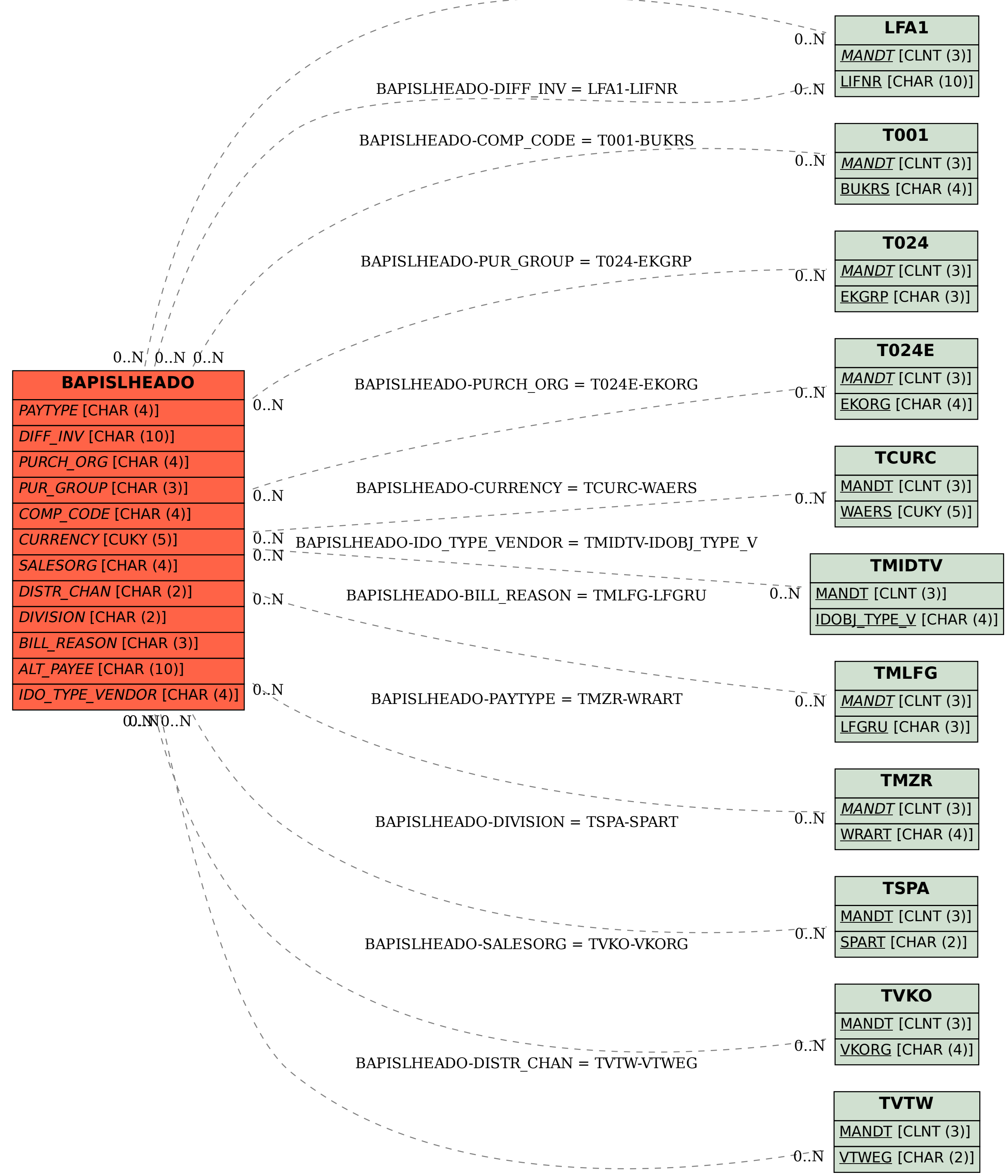